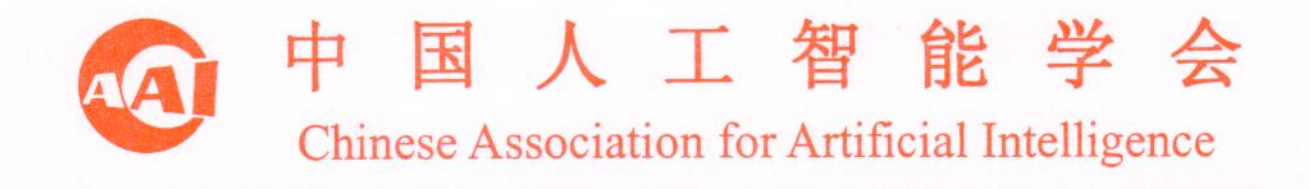

# 关于推荐第五届"吴文俊人工智能科学技术奖"评选活 动的通知

吴科奖字(2015)第 01 号

各地方人工智能学会、全国各高校及科研院所、学会各工(专)委员会、 各团体会员单位:

为促进以智能制造为主攻方向的两化深度融合,增强智能装备技 术水平和关键产品的自主研发能力,推动我国信息化向智能化高端领 域的创新与发展,奖励在智能科学技术研究及应用活动中做出突出贡 献的单位和个人,更好地为广大智能科技工作者和全体会员服务, 2015 年度第五届"吴文俊人工智能科学技术奖"(国科奖社证字第 0218 号)评奖活动已正式启动,请学会各级组织、会员单位加大工作 力度,认真组织申报,现将评选活动及项目申报的有关事宜通知如下:

### 一、申报方式

请各单位登录中国人工智能学会官网(http://caai.cn)、中国智 能化产业与产品网(http://ciiip.com), 在首页查阅特别推荐《吴 文俊人工智能科学技术奖》,依据《吴文俊人工智能科学技术奖励办 法》的有关要求,组织开展 2015年度"吴文俊人工智能科学技术奖" 申报工作,按照申报通知及《附件》的"填写说明"要求,认真填写 《吴文俊人工智能科学技术奖推荐书》相关内容。

### 二、填写申报材料

填写申报材料包括: 推荐书、技术评价证明(指在国内外权威刊物 上发表论文情况, 科技成果鉴定, 验收和评审证书, 专利证书, 查新 报告, 社会评价, 检测报告和法定审批文件等)、引用或应用证明、 经济效益及纳税证明(研究或研制报告可单独成册)等。要求填报内容 真实、完整、可靠, 文字描述准确、客观。

### 三、注意事项

1. 申报范围

吴文俊人工智能科学技术奖奖励范围属我国智能科学技术学科交 叉及前沿应用领域,奖励在完成以下科学技术活动中做出突出贡献的 单位及个人和取得的先进科技成果。

(1) 在人工智能及相关科学技术研究和智能科技产品开发中, 完成 科技创新、科技成果转化及取得应用成果;

(2) 在智能科学基础性技术(含技术基础及质量管理) 研究中取得 成果:

(3)在为智能科技事业决策科学化及管理现代化进行的软科学研 究中取得成果:

(4) 在智能科学技术普及与推广中取得成果;

(5) 在推动我国智能化建设、智能制造创新技术发展和产业化推 进有杰出贡献:

(6) 在智能科学领域取得重大科技突破, 并在实践应用中领先世界 先进水平者。

2. 申报条件

(1)技术研究成果应经过鉴定、验收等相应评价,并经过二年以上 的实际应用,证明技术先进、质量稳定、效益明显;

(2) 理论研究成果的学术水平在国内处于领先地位,并在全国性、 国外学术刊物公开出版或发表,为国际、国内同行所公认,对学科发 展或应用实践有指导意义;

(3)技术发明成果应取得发明专利;

(4)科学普及成果应有广泛社会效益的相应证明;

(5)决策科学类项目研究成果应被决策者采纳并付诸实施,经过实 践 证明正确可行:

(6) 不存在成果权属、主要完成单位和主要完成人及其排序方面的 争议:

(7)凡涉及国防、国家安全领域的保密项目及其完成人,不受理申 报与被推荐本奖;已解密或者不保密的国防、国家安全领域的项目及 其完成人申报与被推荐本奖,应经上级主管部门批准同意,并提供相 应的解密或不涉密证明材料;

(8)凡已获得国家或省、部级科学技术奖的项目,不再申报或被推 荐本奖。

3. 申报途径

通过以下单位或个人推荐:

(1) 学会挂靠或依托单位:

(2) 学会分支机构: 专业分会、工作委员会;

(3) 各地方人工智能学会;

(4)全国各高校或从事智能科技研究与应用的科研院所;

(5) 学会团体会员单位;

(6)中国科学院或中国工程院院士 1 名、学会理事 3 人或学会会 士 1 人以上。

## 四、申报及截止日期

1. 网上申报工作从通知发布之日启动,2015 年 5 月 30 日截止, 请将电子版材料发至 wuwenjunkejijiang@163.com, 以备形式审查。

2. 书面材料报送截止日期为 2015年 7 月 30 日, 请将申报材料 3 份(其中加盖推荐单位或组织印章的原件材料 1 份、电子文档 U 盘 1 份、原材料复印件 1份)寄送至吴文俊人工智能科学技术奖办公室。

联系人:余有成

电话: 010-52365722、52365896 手机: 13810299688 邮箱:wuwenjunkejijiang@163.com 官网:caai.cn、ciiip.com 地址: 北京市朝阳区劲松南路1号海文大厦 757 室(100021)

2015年1月5日

附件:

吴文俊人工智能科学技术奖成就奖推荐书. doc 吴文俊人工智能科学技术奖创新奖推荐书. doc 吴文俊人工智能科学技术奖进步奖推荐书. doc